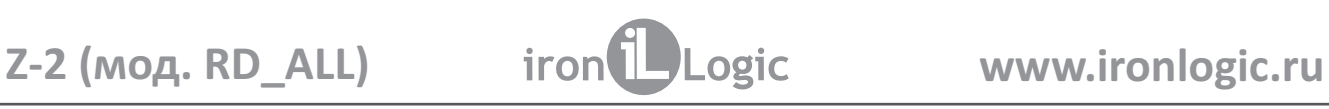

# **Считыватель Z-2 ( RD\_ALL мод. )**

#### **1. ОБЩИЕ СВЕДЕНИЯ**

Считыватель Z-2 (мод. RD\_ALL) - далее Z-2 USB - предназначен для считывания и передачи в компьютер серийных номеров бесконтактных идентификаторов (карт, брелоков и т.п.) по интерфейсу USB.

#### **ОСОБЕННОСТИ СЧИТЫВАТЕЛЯ 2.**

- Определяет стандарт идентификатора EM-Marine, HID (ProxCard II), Mifare автоматически, без дополнительных настроек.

-Подключается к ПК через интерфейс USB.

-Имеет возможность обновления "FirmWare" пользователем.

**"SDK-Z2USB"** -Для изделия отдельно поставляется комплект разработчика , позволяющий быстро освоить работу с изделием.

#### **МОНТАЖ И ПОРЯДОК ПОДКЛЮЧЕНИЯ 3.**

-Установите считыватель в удобном для считывания карточек месте.

- Подключите считыватель к ПК по USB.
- -Установите драйверы с диска, входящего в комплект поставки считывателя.

#### **РАБОТА СЧИТЫВАТЕЛЯ 4.**

После установки драйверов считывателя на компьютере "появится" дополнительный виртуальный СОМ-порт, через который считыватель будет обмениваться информацией с компьютером.

В рабочем состоянии у считывателя горит красный светодиод, сигнализируя о наличии питания.

В момент внесения идентификатора в поле действия считывателя светодиод кратковременно меняет цвет на зеленый и звучит сигнал зуммера. При удержании идентификатора в поле считывания горит зеленый светодиод.

Также при внесении идентификатора в поле действия считывателя происходит сеанс обмена информацией между идентификатором и считывателем, в результате которого происходит либо только чтение номера идентификатора, либо чтение (запись) данных из памяти идентификатора (только Mifare Ultralight или Atmel T5557).

Для проверки работоспособности изделия можно воспользоваться программой "Hyper Terminal". В окне программы для последовательных портов нужно настроить следующие параметры связи: скорость 9600, бит-8, чётность-нет, стоповые биты-1, управление потокомнет. Для вывода на экран программы данных об изделии надо нажать клавишу "I" на клавиатуре ПК.

У каждого считывателя свой серийный номер, который необходим при обновлении "FirmWare" изделия пользователем.

При внесении идентификатора в поле действия считывателя в окне программы Hyper Terminal выводится наименование стандарта карты и её номер в формате Wiegand 26. -

#### **5.ХАРАКТЕРИСТИКИ**

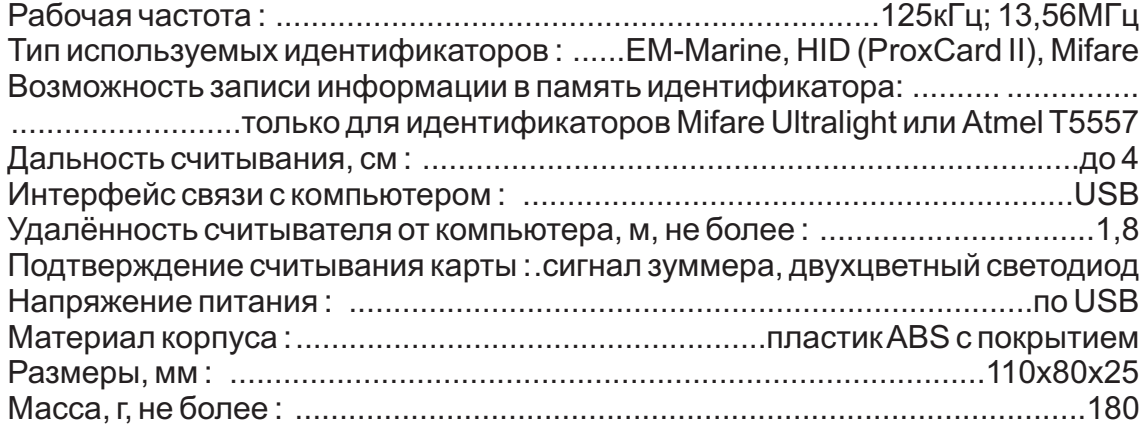

#### **6. КОМПЛЕКТ ПОСТАВКИ**

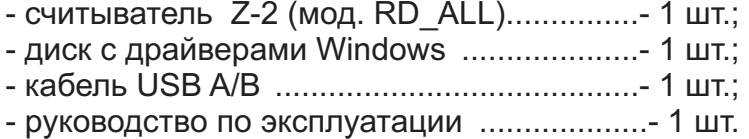

#### **7. УСЛОВИЯ ЭКСПЛУАТАЦИИ**

Температура окружающей среды: ............................oт +5°С до +50°С

Относительная влажность воздуха:.................не более 80% при 25°С

При изменении условий эксплуатации технические характеристики изделия могут отличаться от номинальных значений.

Изделие предназначено для эксплуатации в условиях отсутствия: атмосферных осадков, прямых солнечных лучей, песка, пыли и конденсации влаги.

#### **8. ПРАВИЛА ТРАНСПОРТИРОВАНИЯ И ХРАНЕНИЯ**

Изделие в упакованном виде может транспортироваться в крытых транспортных средствах любого вида при температуре от -50°С до +50°С, с защитой его от непосредственного воздействия атмосферных осадков, солнечного излучения и механических повреждений, по правилам перевозки грузов, действующих на соответствующем виде транспорта по ГОСТ 23088-80.

Изделие должно храниться в условиях группы Л по ГОСТ 15150-69 (температура от +5°С до +40°С, относительная влажность до 98%).

Срок хранения 5 лет.

#### **9. РЕАЛИЗАЦИЯ И УТИЛИЗАЦИЯ**

Реализация. Реализация изделия производится через торговую сеть. При этом наличие лицензии или специальных разрешений у продавца на торговлю данным товаром не требуется.

**Утилизация.** Отслужившие свой срок изделия следует сдавать на экологически чистую рекуперацию отходов.

Не выбрасывайте электронные изделия в бытовой мусор!

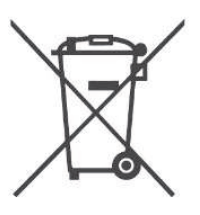

## arsenalvideo.by video-arsenal.ru

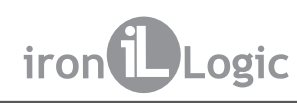

### **10. ГАРАНТИЙНЫЕ ОБЯЗАТЕЛЬСТВА**

Гарантийный срок эксплуатации 12 месяцев со дня продажи.

Основания для прекращения гарантийных обязательств:

- нарушение настоящего Руководства;

- наличие механических повреждений; - наличие следов воздействия влаги и агрессивных веществ;

- наличие следов неквалифицированного вмешательства в электрическую схему устройства.

В течение гарантийного срока Изготовитель бесплатно устраняет неисправности,

возникшие по его вине, или заменяет неисправное изделие. Срок службы изделия – 6 лет.